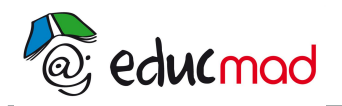

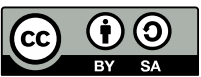

# Théorème de l'énergie cinétique: TP cours

(Seul le paragraphe 3 est au programme de  $1^{$ ère A.)

# **1-Objectif:**

Enoncer le théorème dans le cas de la chute libre et le généraliser aux autres mouvements. Faire la vérification du théorème à partir d'un clip vidéo.

# **2-Prérequis:**

Notion de travail et d'énergie cinétique en translation .

## **3-Retour sur la chute libre sans vitesse initiale:**

Reprenons la relation indépendante du temps de la chute libre sans vitesse initiale :

$$
v^2 = 2.g.h.
$$

Cette relation est en fait l'expression du théorème dans un cas particulier simple.

Multiplions les 2 termes de l'équation par la masse de l'objet ponctuel, il vient:

$$
m.v2=2.m.g.h,
$$
  
soit:

$$
\frac{1}{2}mv = m.g.n
$$

[unités SI**: m**(kg); **v**(m.s-1); **g**(N.kg-1 ou m.s-2; **h**(m); **0.5.m.v<sup>2</sup>** (J)]

On reconnaît à gauche, l'expression de *l'énergie cinétique du centre d'inertie de l'objet*.

Le terme à droite représente une force (le poids) multipliée par un déplacement; c'est le *travail* de la force. Le travail comme l'énergie cinétique s'exprime donc en *joules*(J).

Dans le cas présent; le vecteur poids et le vecteur vitesse ont même sens, le *travail est dit moteur.*

Ainsi, au cours de sa chute, le poids de l'objet effectue un travail moteur et il en résulte une augmentation de l'énergie cinétique de l'objet.

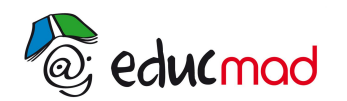

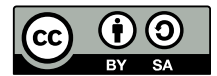

#### **Le travail apparaît donc comme l'expression du terme de transfert de l'énergie.**

On imagine facilement ce transfert au cours d'une chute libre avec vitesse initiale vers le haut.

Dans ce cas, lors de la phase ascendante, le poids effectue un *travail résistant* et il en résulte *une diminution* de l'énergie cinétique. Cette relation peut faire l'objet d'une vérification expérimentale avec le clip vidéo «chute libre»(voir plus loin).

# **4-Enoncé du théorème dans le cas général:**

L'expression précédente peut se généraliser de la façon suivante:

Dans un *référentiel galiléen*, la variation de l'énergie cinétique d'un *solide* est égale à la somme des travaux des *forces extérieures* appliquées pendant la durée de la variation.

Cet énoncé nécessite quelques explications qui peuvent être approfondies en deuxième lecture.

### **1 ère explication:**

#### **Qu'est-ce qu'un référentiel galiléen**?

Imaginons l'expérience de chute libre réalisée dans un train en mouvement!...Si le voyageur fait rigoureusement les mêmes observations que l'expérimentateur resté en contact direct avec la Terre (c'est-à-dire: *trajectoire verticale*; *équations du mouvement identiques* ) Il peut considérer que son référentiel auquel il est lié (c'est-à-dire le train)est *galiléen*.

#### *Les référentiels galiléens sont donc ceux pour lesquels les lois de la physique restent inchangées.*

Dans quel(s) cas les résultats de l'expérience du voyageur ne seraient pas identiques à ceux de l'expérimentateur lié à la Terre? Si le train se met brutalement à freiner, à tourner, à accélérer! Un référentiel mobile par rapport au sol est galiléen si son mouvement est rectiligne et uniforme par rapport au sol.

Une objection de taille peut être donnée à ce raisonnement; c'est que la Terre tourne sur elle-même .Elle n'est donc pas un référentiel galiléen! Et pourtant nous pouvons, dans beaucoup de cas la considérer comme tel, car l'effet de la rotation est souvent négligeable sur une courte durée.

Un professeur éminent disait: «posez un crayon verticalement sur une table, s'il reste debout considérez que la table est un référentiel galiléen!»

## **2 ème explication:**

#### **Qu'est-ce q'une force extérieure**?

Cela dépend du choix du système considéré. Dans le cas de la chute libre , le système étudié est: *la bille*. Les forces extérieures sont celles qui résultent d'interactions entre ce système et d'autres systèmes extérieurs comme la Terre par exemple. Le Poids est donc une force extérieure . Quelles sont les forces intérieures? Celles qui agissent au sein du solide pour assurer sa cohésion. Les forces électrostatiques de liaison entre les atomes du solide….

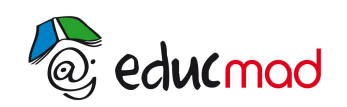

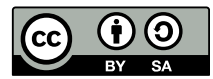

La somme vectorielle de toutes les forces de cohésion est nulle, c'est d'ailleurs pour cela que le solide reste solide! Dans ce cas le travail de toutes les forces intérieures est nul .Tout se passe comme si ces forces n'existaient pas pour l'étude du mouvement.

Par contre , si le système est déformable il faut prendre en compte les forces intérieures et extérieures du système.(donc **toutes** les forces!)

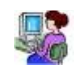

# **5-Vérification expérimentale du théorème:**

Nous allons exploiter des clips vidéos de mouvements simples.

### **a- Logiciels et documents nécessaires**:

**Logiciels de pointage image par image «Avimeca» (ou «Avistep») et clip vidéo «03 tennis.avi»** (ou **«01 chute bille air.avi»** ) Ces logiciels et les clips sont disponibles dans le **«dossier vidéo» ……**

Vous pourrez accéder à ce dossier en cliquant sur le lien **«dossier vidéo»** ci-dessous.

Prendre les mesures indiquées sur les photos ci- dessous pour l'étalonnage des longueurs dans les clips.

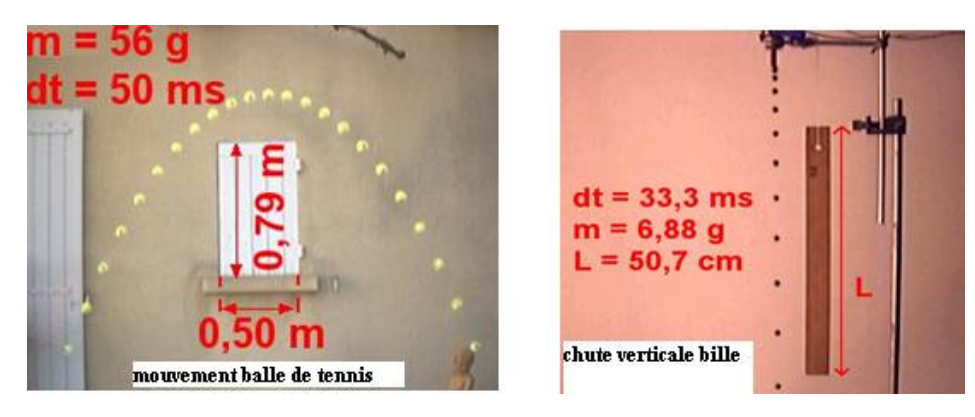

### **b- Pointage dans Avimeca**:

Ouvrir Avimeca puis faire:*Fichier/ouvrir un clip vidéo* et sélectionner par exemple *«03 tennis.avi***».** Le principe est analogue pour n'importe quelle autre vidéo.

Choisissons de vérifier le théorème entre la 3<sup>ère</sup> image et la 15<sup>ème</sup> par exemple.

**Choisir le repère d'espace**: Oxy ( O est la position de la balle dans l'image n°2, axe Ox vers la droite et Oy vers le haut).

Choisir l'image n°2 comme **origine des dates** (t=0)

Faire l'étalonnage en tenant compte des dimensions indiquées sur les photos.

Pointer la position du centre de la balle (s'aider éventuellement de la loupe, mais ce n'est pas obligatoire.)

*Consulter si besoin le mode d'emploi d'Avimeca ou Avistep disponible dans le dossier vidéo*.

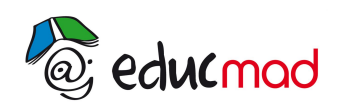

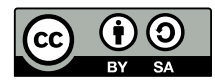

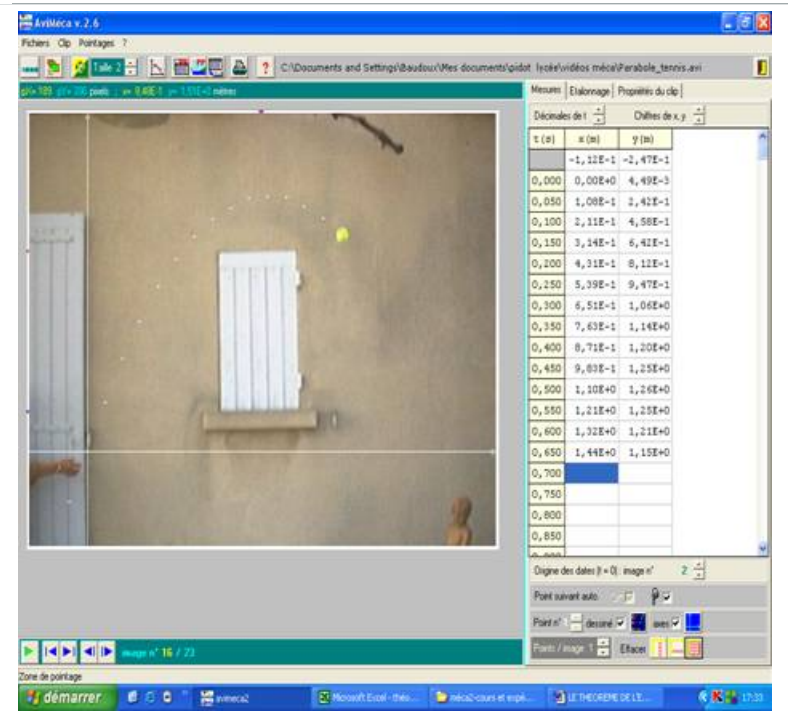

**Pour faire le pointage du clip choisi, cliquer sur le lien:**

#### **[Dossier vidéo](http://192.168.0.21/moodle/mod/page/view.php?id=2648)**

*Remarque: ayant ouvert le logiciel, il est nécessaire de revenir au texte du TP pour suivre le protocole proposé . Et vice versa.* 

*Il suffit pour cela de mettre en réduction la page ouverte du logiciel .*

*En cliquant dans la barre des taches (en bas de l'écran) sur le document ouvert réduit, on peut réaliser des «allers et retours» entre le texte et le logiciel .* 

### **c-transfert dans le tableur excel**:

Il faut d'abord,transférer les données d'Avimeca dans le presse papier de votre ordinateur

Fichier/mesures/copier dans le presse papier/le tableau

Pour remplir la feuille de calcul comme ci-dessous, quelques notions de base sur le tableur sont nécessaires. Les trois premières colonnes sont des données expérimentales provenant d'Avimeca.

A partir de t ,x,y il faut programmer en colonne les calculs suivants:

Colonne 4: carré de la vitesse: **v²**.

Colonne 5: énergie cinétique: **Ec=(1/2 )m.v²**.

Colonne 5: variation d'énergie cinétique entre deux dates soit: **DEc**

Colonne 6: travail du poids entre ces mêmes dates **W(P)**

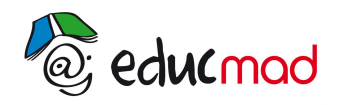

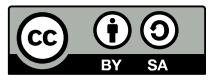

*Pour accéder au tableur prérempli, cliquer sur le lien:*

*[Théorème de l'énergie cinétique:\(tableur d'exploitation TP\)](http://192.168.0.21/moodle/pluginfile.php/3384/mod_resource/content/2/tableur%20th%C3%A9or%C3%A8me%20Ec.xls?forcedownload=1)*

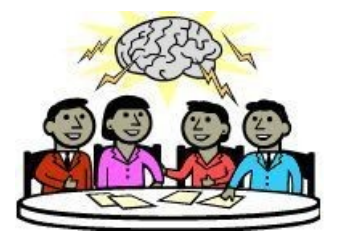

#### Je réfléchisavant de consulter la correction!

### d-Résultats:

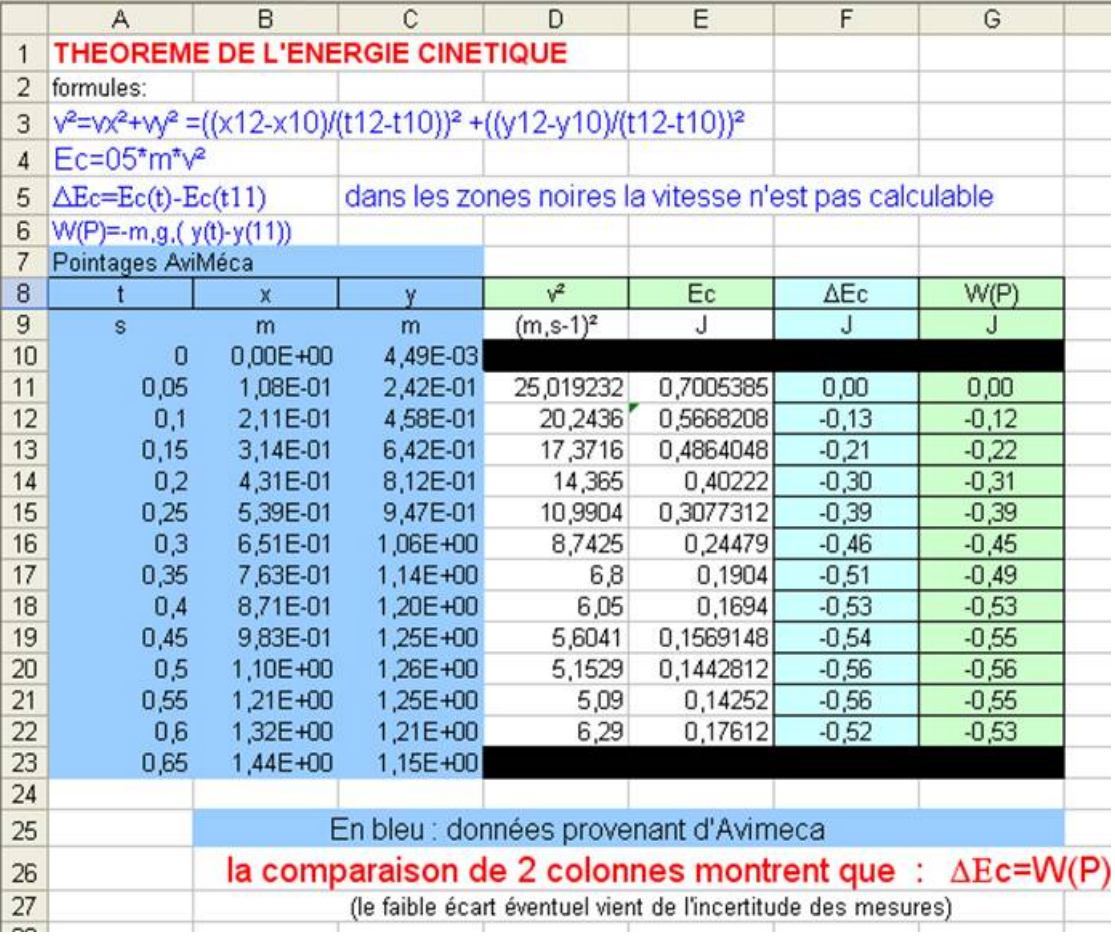

Le document précédent montre que:

**La variation de l'énergie cinétique du centre d'inertie de la balle entre l'instant initial choisi t11 et l'instant t22 (par exemple) est égale au travail du poids entre ces deux mêmes instants.(théorème de l'énergie cinétique)**

L'égalité obtenue confirme par ailleurs l'hypothèse de la chute *libre* pour ce mouvement .La seule force responsable du mouvement est le poids de la balle. Toute autre force pouvant être négligée.

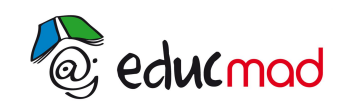

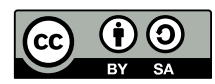

6-Théorème dans le cas d'un objet, en rotation autour d'un axe fixe, soumis à un moment de force constant:

 $\frac{1}{2}J\varpi_t^2-\frac{1}{2}J\varpi_0^2=\mathbb{M}(F/\mathbb{\triangle})\mathbb{\triangle}\theta$ 

Il est possible de vérifier cette expression entre deux instants du mouvement d'un pendule par exemple. Le premier terme est la variation d'énergie cinétique de rotation du système.

Le deuxième est le moment de la force F supposé constant au cours de la rotation entre ces deux instants

[unités SI: M(F/D) (N.m); Dq (rad); w (rad.s<sup>-1</sup>); J moment d'inertie(m<sup>2</sup>.kg)].